First steps to python Scientific Computing Winter 2016/2017 Lecture 15 Jürgen Fuhrmann

juergen.fuhrmann@wias-berlin.de

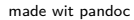

### Compiled high level languages

- $\triangleright$  Algorithm description using mix of mathematical formulas and statements inspired by human language
- $\blacktriangleright$  Translated to machine code (resp. assembler) by compiler

```
#include <stdio.h>
int main (int argc, char *argv[])
{
 printf("Hello world");
}
```
- $\triangleright$  "Far away" from CPU  $\Rightarrow$  the compiler is responsible for creation of optimized machine code
- Fortran, COBOL, C, Pascal, Ada, Modula2,  $C_{++}$ , Go, Rust, Swift
- $\blacktriangleright$  Strongly typed
- $\blacktriangleright$  Tedious workflow: compile link run

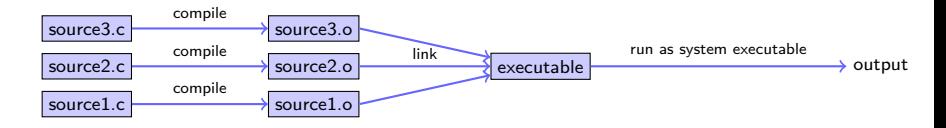

### High level scripting languages

- $\triangleright$  Algorithm description using mix of mathematical formulas and statements inspired by human language
- $\blacktriangleright$  Need intepreter in order to be executed

```
print("Hello world")
```
- $\triangleright$  Very far away from CPU  $\Rightarrow$  usually significantly slower compared to compiled languages
- $\triangleright$  Matlab, Python, Lua, perl, R, Java, javascript
- $\blacktriangleright$  Less strict type checking, often simple syntax, powerful introspection capabilities
- $\blacktriangleright$  Immediate workflow: "just run"
	- in fact: first compiled to bytecode which can be interpreted more efficiently

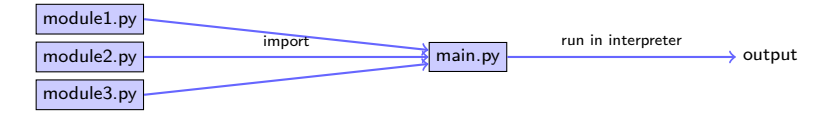

## Python

- $\blacktriangleright$  Developed since 1989, led by Guido van Rossum
- $\blacktriangleright$  Can be seen as "open source" matlab
- $\triangleright$  Main advantage: huge ecosystem of packages for scientific computing
- ▶ Some use cases:
	- $\blacktriangleright$  matlab replacement
	- $\blacktriangleright$  glue language for different tools
	- $\triangleright$  system independent implementation of tools (e.g. mercurial)
	- In driver language for software written in  $C/C++$ 
		- $\blacktriangleright$  quickly change parameters without recompiling etc.
		- $\blacktriangleright$  make use of plotting capabilities
- $\triangleright$  Documentation: [https://docs.python.org](https://docs.python.org/3.4/)
	- $\triangleright$  current versions around: 2.7, 3. $\times$
	- $\triangleright$  most python3 code works with 2.7
- ▶ Tutorial: <https://docs.python.org/3/tutorial/>

# Numpy / Scipy /matplotlib

- $\triangleright$  numpy: add-on of an efficient array class for numerical computations, written in C
- $\blacktriangleright$  Python lists would be too slow
- Interfacing to lapack etc. need dense arrays
- $\triangleright$  scipy: Scientific computation package with LAPACK etc.
- **P** matplotlib: data plotting  $+$  visualization

## Python and  $C++$

 $\blacktriangleright$  Architecture of python

- $\blacktriangleright$  Interpreter
- Application programming interface (API) for interaction of  $C/C++$  with python interpreter
	- $\blacktriangleright$  register wrapper function with name
	- In wrapper function knows how to fetch parameters/return values from/to python interpreter
	- $\triangleright$  wrapper function calls  $C++$  function
- $\triangleright$  Wrapper code with code to be wrapped linked to a "shared object" (UNIX), "dylib" (Mac), "DLL" (Windows)
- Import of wrapper code makes it available in python
- $\blacktriangleright$  Automatic tools for accessing API

## SWIG

#### $\blacktriangleright$  Several possibilities

- $\triangleright$  Cython (python dialect with possible inclusion of C)
- pybind11  $(C+11)$  classes for wrapping python)
- ▶ **SWIG** ("classical tool" for wrapping interpreter)
- $\triangleright$  Simplified Wrapper and Interface Generator:
	- $\triangleright$  Tool to automatically create wrapper code from  $C++$  style description
	- $\triangleright$  Create wrapper code in C++ which is linked together with library to be wrapped